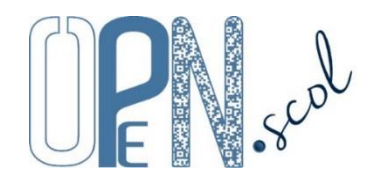

# **Pôle Inclusif d'Accompagnement Localisé - AESH** Guide d'utilisation de l'application dédiée aux AESH

#### *Mis à jour le 03/10/2023*

Mo

**L'application est réservée aux Accompagnants des Elèves en Situation de Handicap de l'académie de Lille**. **C'est le coordonnateur du PIAL qui administre les comptes des AESH du PIAL**.

# **Connexion à l'application personnalisée et sécurisée**

Cocher AESH, taper l'identifiant (adresse de messagerie) et le mot de passe, cocher « Je ne suis pas un robot » du test reCAPTCHA et cliquer sur « Se connecter ». Lors de la première connexion, cocher « déclare avoir lu et accepte les conditions générales d'utilisation ».

Si le mot de passe a été oublié, cliquer sur « Mot de passe oublié » après avoir sélectionné l'entrée (AESH).

# **Organisation de l'application**

L'application est organisée en 5 « **onglets** ».

**Renseignements personnels**

- Consultation des renseignements personnels liés à la fonction d'AESH.

- **Accompagnements**
	- Consultation des accompagnements d'élèves de(s) lieu(x) d'exercice.

### **Emplois du temps**

- Création et gestion des emplois du temps.

**Modifications ponctuelles d'EDT et activités connexes**

- Gestion des modifications ponctuelles d'emploi du temps et des activités complémentaires et connexes.

**Fiches élèves**

- Participation à la rédaction des fiches élèves « Aides pour favoriser l'autonomie ».

**Documents**

 $\mathbf{r}$ 

- Consultation et téléchargement de documents : réglementation, présentations, guides, formulaires, divers, sites internet.

#### **Fonctionnalités et actions**

Toutes les données sont communes avec l'application PIAL (IEN ASH, PIAL 59, PIAL 62) et l'application PIAL Ecole/Etablissement. Elles peuvent être modifiées dans les 3 application selon les droits attribués aux utilisateurs par le coordonnateur.

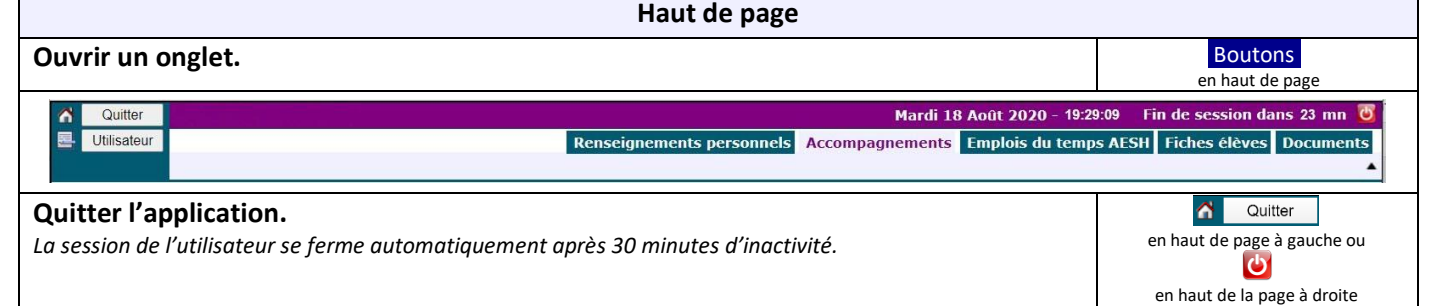

# <https://www.plen.fr/pial/>

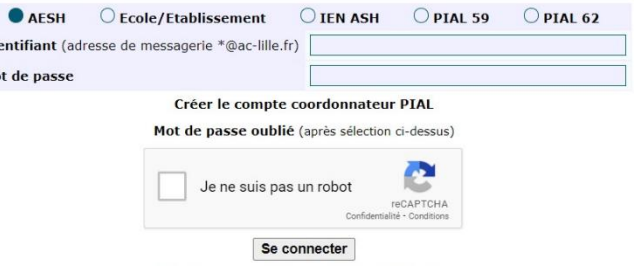

 $\overline{\phantom{0}}$ 

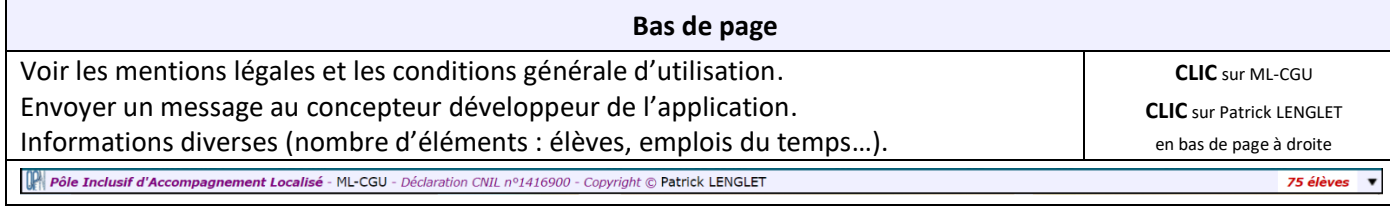

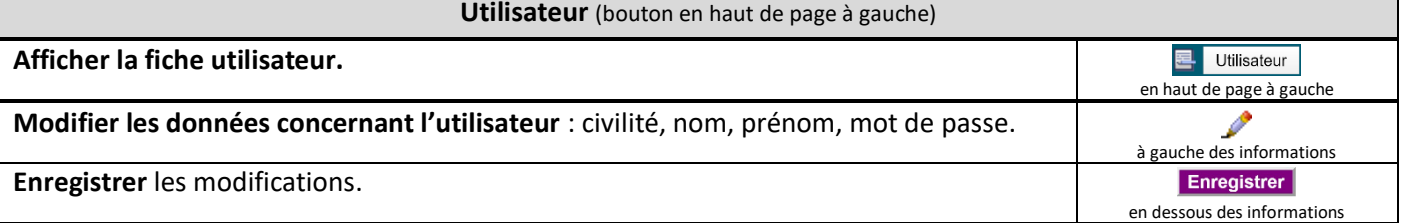

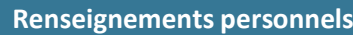

*Renseignements concernant l'AESH : civilité, nom, prénom, quotité horaire, volume horaire hebdomadaire, volume horaire hebdomadaire d'accompagnement, situation, lieu(x) d'exercice, élève(s) accompagnés, employeur, contrat, date du contrat, Date de fin du contrat, date de fin de la période d'essai, entretiens professionnels, date du prochain entretien professionnel, rue, code postal, commune, numéro de téléphone, adresse de messagerie, mode de déplacement, contraintes personnelles, expériences, compétences et formations dans le cadre de l'ASH, informations diverses.*

*Ces informations sont strictement utilisées par l'autorité hiérarchique, l'administration et le coordonnateur du Pial dans le cadre de leurs missions et du fonctionnement du Pial.*

*Sur ces données à caractère personnel, l'AESH peut exercer ses droits d'accès, de rectification, de limitation et d'opposition (pour des raisons liées à une situation particulière) en faisant une demande motivée auprès du coordonnateur du Pial. Le droit à l'effacement ne s'applique pas au traitement effectué par l'autorité hiérarchique, l'administration et le coordonnateur du Pial.*

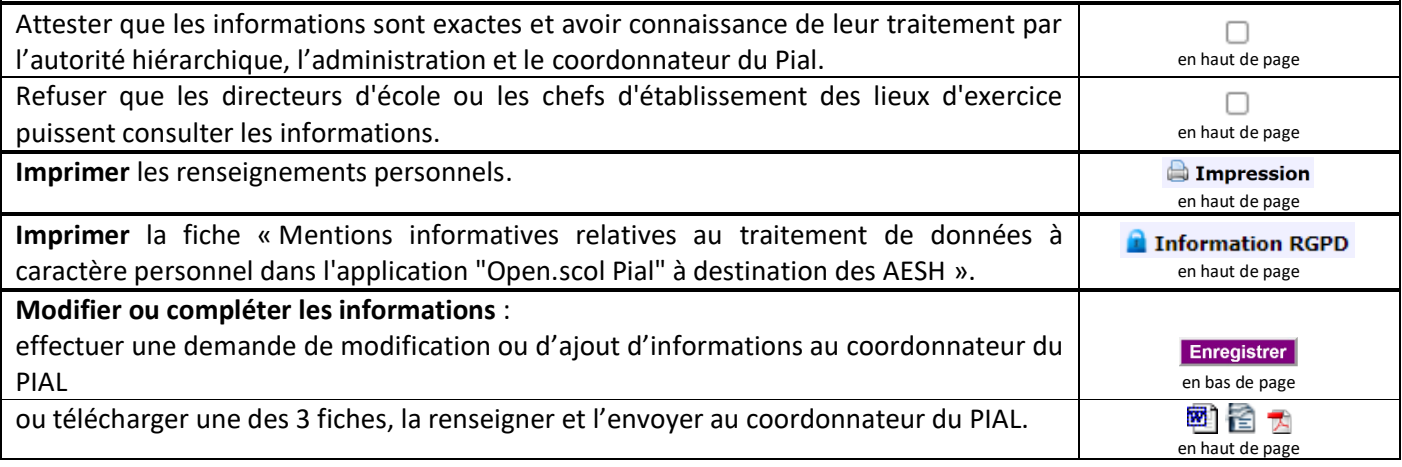

#### **Accompagnements**

*Liste des élèves du(des) lieu(x) d'exercice et accompagnements personnels.*

**Accompagnements personnels :**

Elèves accompagnés ou « Ensemble des élèves bénéficiant du dispositif d'inclusion », type d'aide humaine (individualisée, mutualisée) et volume horaire d'accompagnement par semaine.

#### **Emplois du temps**

*L'emploi du temps (temps d'accompagnement des élèves sur le temps scolaire sur 36 semaines) est établi de manière détaillée en concertation école/établissement - COTECH - COPIL du PIAL à chaque changement.*

*Il est :- renseigné et signé par l'AESH dans l'application PIAL AESH,*

*- puis signé par le responsable du lieu d'exercice de l'AESH soit sur une page en ligne, soit dans l'application PIAL Ecole/Etablissement, - puis signé par le pilote responsable du PIAL et arrêté par le coordonnateur du PIAL dans l'application PIAL.*

Les activités complémentaires et connexes effectuées en dehors du temps scolaire d'accompagnement sont à déclarer sur la fiche de *décompte horaire.*

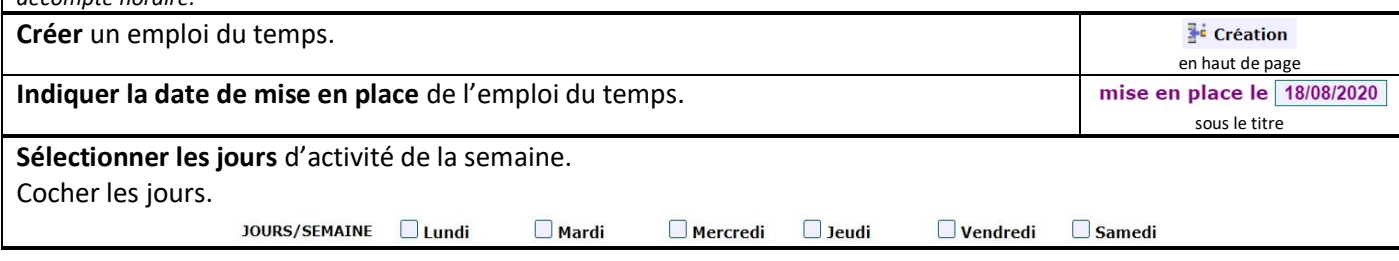

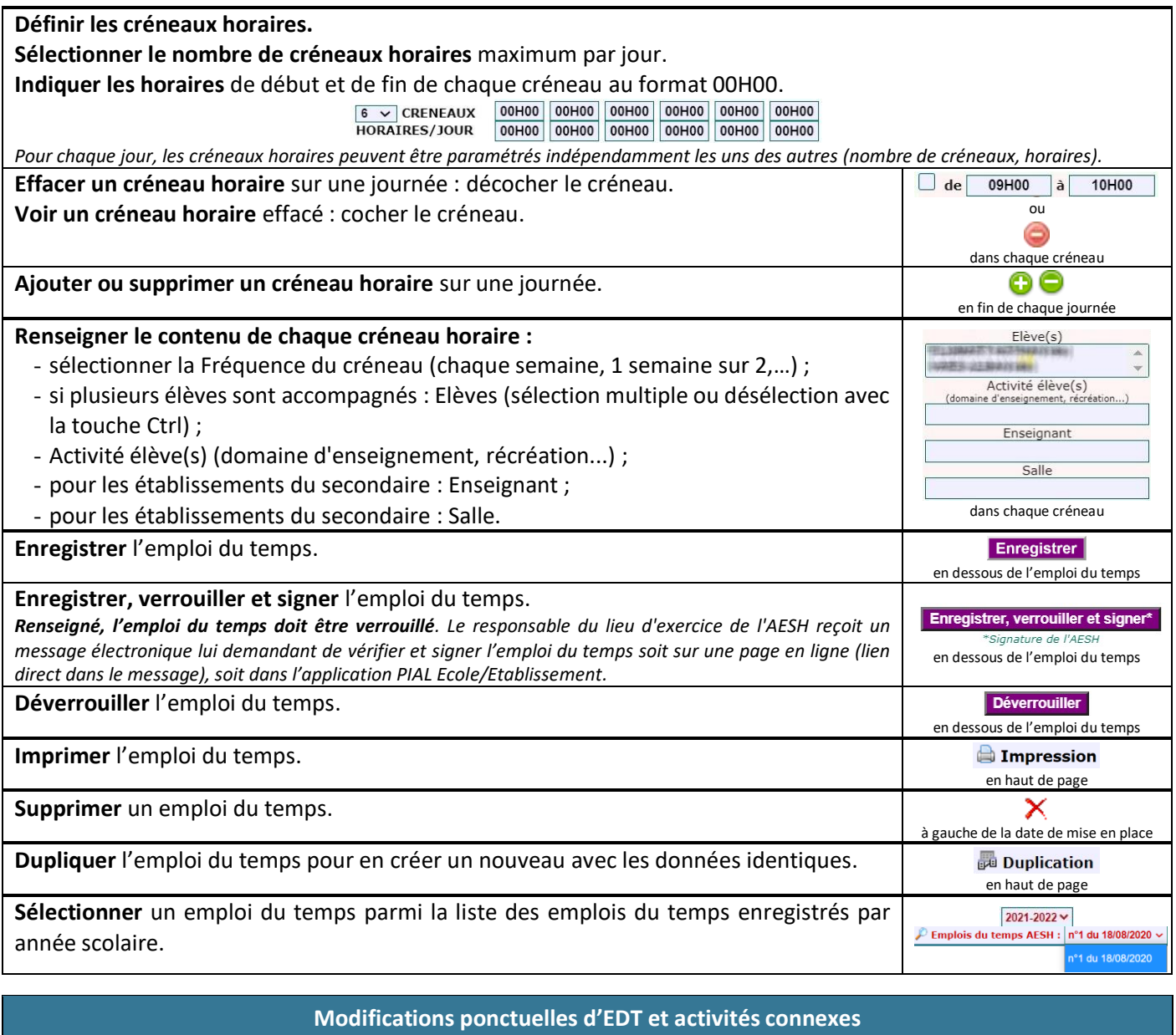

*Le temps de service de l'AESH est calculé en multipliant le volume horaire d'accompagnement hebdomadaire attendu de l'AESH par un nombre de semaines compris entre 41 et 45 (période de référence déterminée*

*dans le contrat de l'AESH). Ce temps de service inclut l'ensemble des activités réalisées par l'AESH au titre du plein exercice de ses missions :* - *l'accompagnement du ou des élèves effectué sur le temps scolaire et sur 36 semaines ;*

- *les activités complémentaires ou connexes effectuées en dehors du temps scolaire d'accompagnement, le temps dédié aux activités connexes est calculé en multipliant le volume horaire d'accompagnement hebdomadaire par le nombre de semaines en sus des 36 semaines de temps scolaire (5 à 9 semaines).*

*La fiche Modifications ponctuelles d'emploi du temps et activités connexes permet à l'AESH de déclarer au fur et à mesure :*

- *les modifications ponctuelles dans le cadre du volume horaire d'accompagnement hebdomadaire (absence élève de courte durée, changement ponctuel de l'emploi du temps élève, examen ou évaluation, sortie scolaire), les modifications déclarées par l'AESH doivent faire l'objet d'un ordre de mission et être validées par le directeur ou la directrice de l'école ou le chef d'établissement (lieux d'exercices concernés) ;*

- *les activités complémentaires ou connexes (préparation de séances, participation à des réunions ou à des formations en lien avec l'exercice de ses fonctions, temps de déplacement entre deux écoles ou établissements au cours d'une même journée), les activités déclarées par l'AESH peuvent être validées par le directeur ou la directrice de l'école ou le chef d'établissement.*

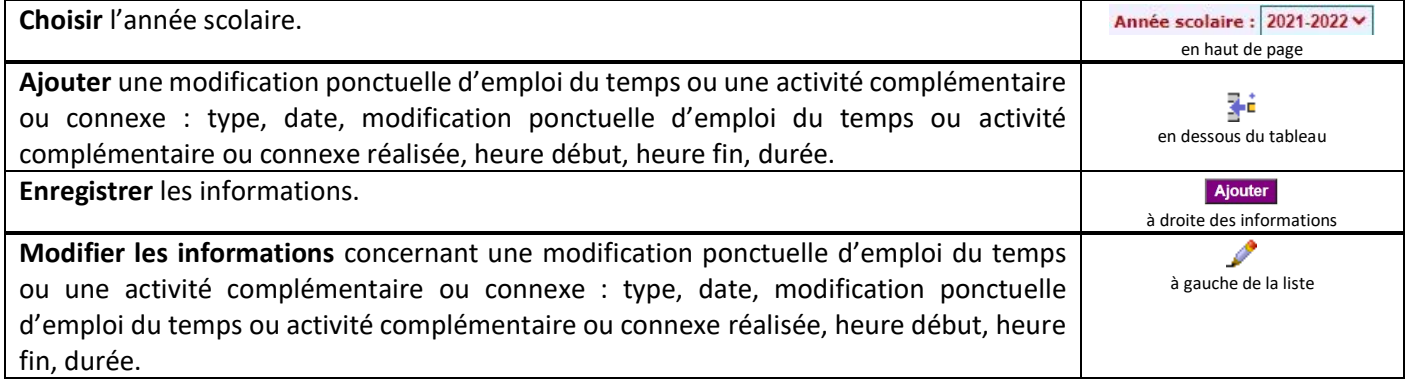

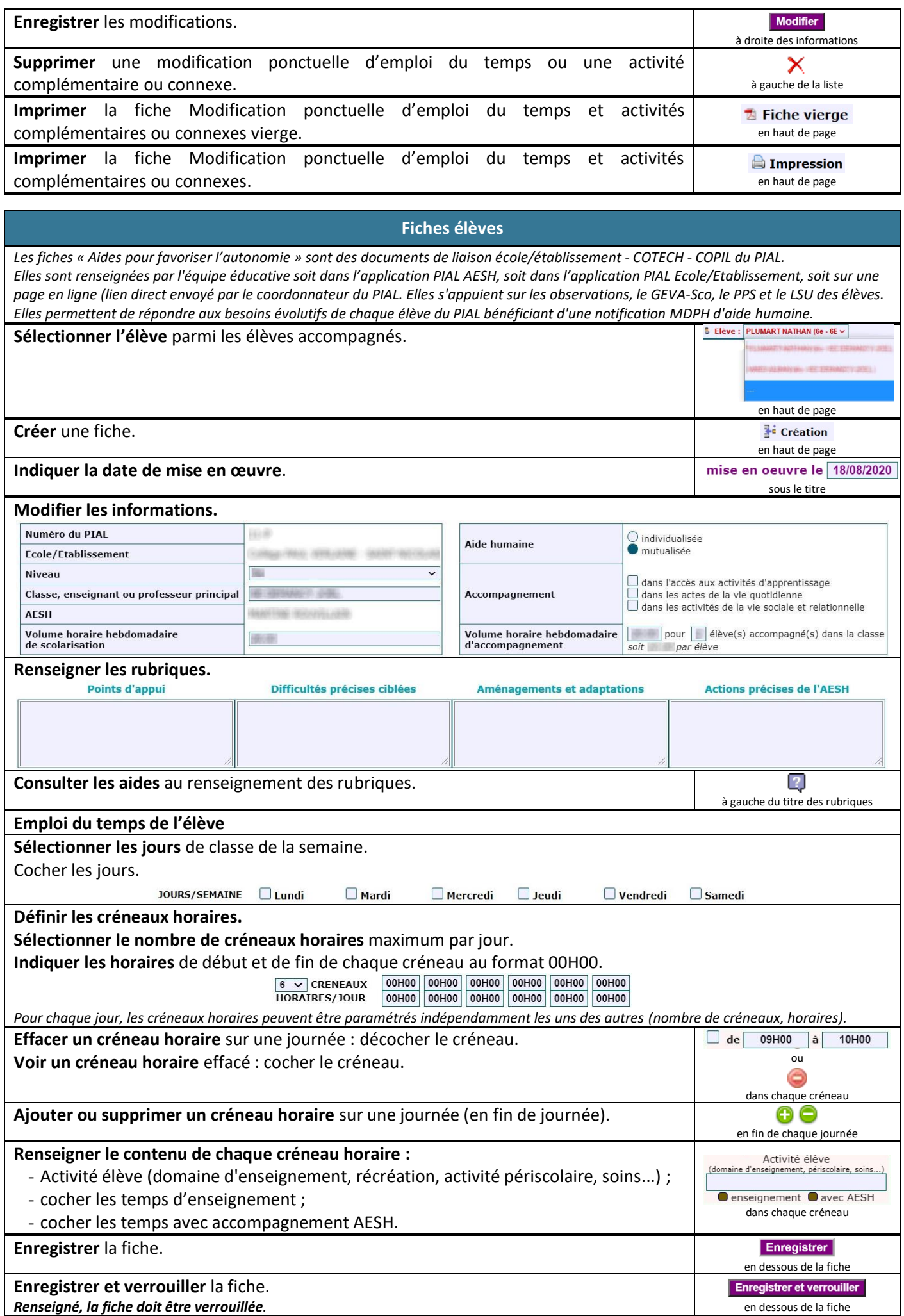

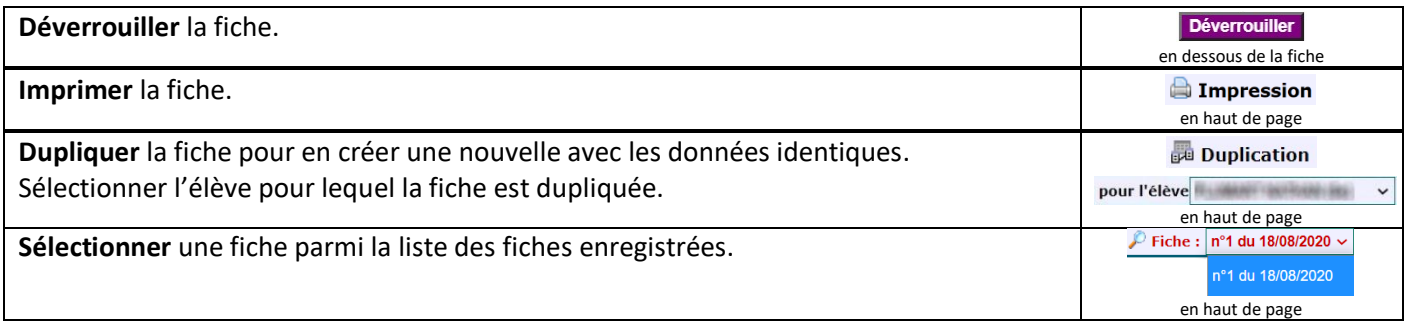

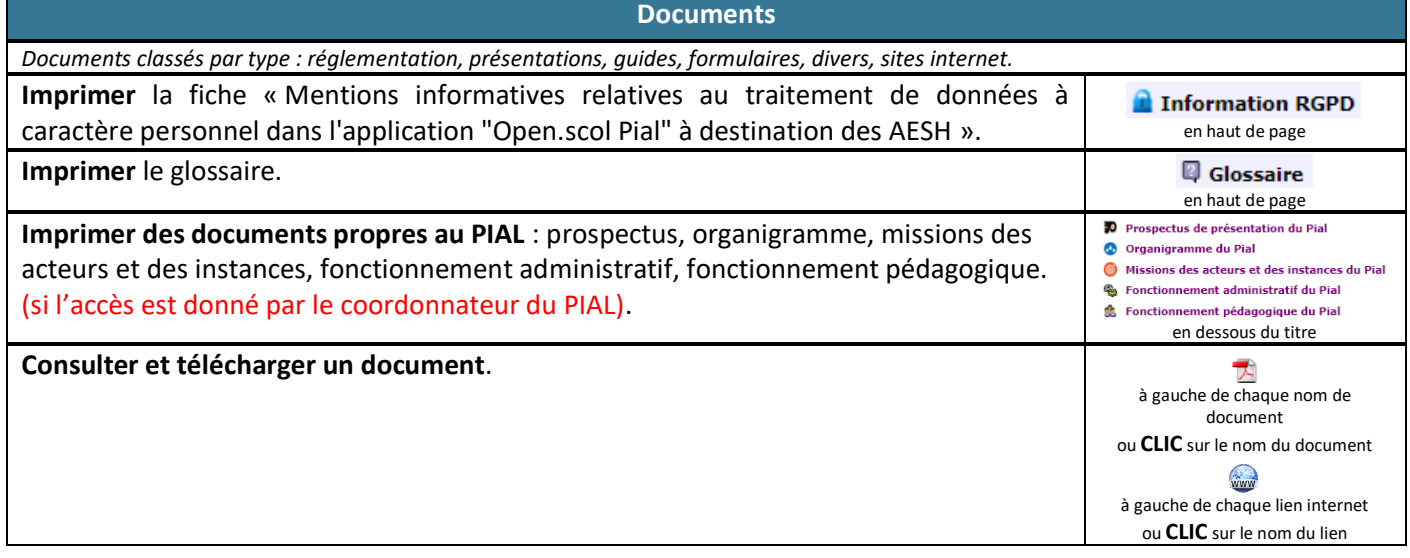